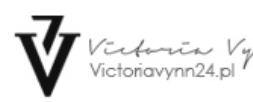

**BIOKUR Waldemar Łopato** ul. Wojska Polskiego 31 67-100 Nowa Sól www.lakierowo.pl

Link do produktu: [https://www.lakierowo.pl/neonail-lakier-hybrydowy-revital-base-fiber-milky-cloud-baza-wzmacniajaca-7-2-ml](https://www.lakierowo.pl/neonail-lakier-hybrydowy-revital-base-fiber-milky-cloud-baza-wzmacniajaca-7-2-ml-p-2277.html)[p-2277.html](https://www.lakierowo.pl/neonail-lakier-hybrydowy-revital-base-fiber-milky-cloud-baza-wzmacniajaca-7-2-ml-p-2277.html)

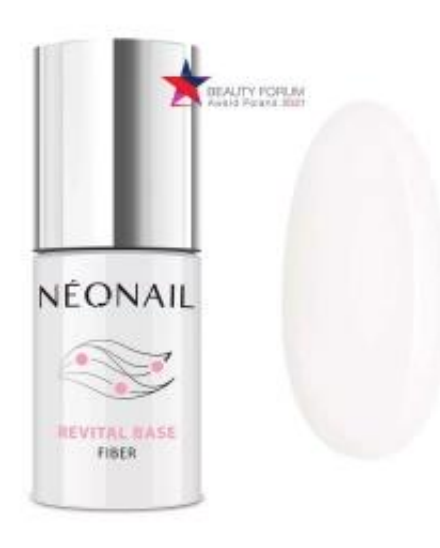

IT'S ME

# NeoNail lakier hybrydowy REVITAL BASE FIBER Milky Cloud baza wzmacniająca - 7,2 ml

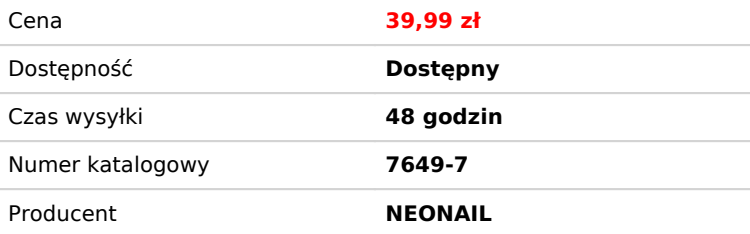

## Opis produktu

- Revital Base Fiber Milky Cloud to baza hybrydowa, która umożliwia przedłużenie paznokci nawet do 7 mm.

- Posiada też kolor to subtelna, mleczna biel.
- Dzięki temu wystarczy, że zaaplikujesz bazę i przykryjesz topem, a manicure będzie już gotowy!
- Lakier ten jest trwały, utrzymuje się nawet na słabej płytce.
- Poza kolorem i włóknami nylonowymi, posiada też wapń i witaminy E i B5.
- Krótki i odpowiedni wyprofilowany pędzelek znacznie ułatwia aplikację produktu.

### **Zastosowanie**

*Revital Base Fiber wersja bez aplikacją kolorowego lakieru hybrydowego:*

1. Delikatnie zmatowić paznokieć polerką, usunąć powstały pył, następnie przemyć Nail Cleanerem.

2. Na przygotowaną płytkę paznokcia nałożyć primer\*, a następnie zaaplikować cienką warstwę Revital Base Fiber, utwardzić w lampie LED/UV według tabeli.

3. Nałożyć drugą, nieco grubszą warstwę na naturalny paznokieć oraz na szablon ( jeśli decydujemy się na przedłużenie).

Całość utwardzić w lampie LED/UV według tabeli. Dla uzyskania właściwej budowy paznokcia czynność należy powtórzyć. 4. Po utwardzeniu, zdjąć delikatnie szablon a paznokcie należy wyrównać pilnikiem o gradacji 180. Usunąć powstały pył, następnie przemyć wacikiem nasączonym Nail Cleanerem.

5. Na zakończenie aplikujemy cienką warstwę Topu Hard, utwardzić w lampie LED/UV według tabeli. Po utwardzeniu przemywamy Nail Cleanerem warstwę lepką.

\* Zalecamy użycie primera dedykowanego danej płytce paznokcia.

*Revital Base Fiber wersja z aplikacją kolorowego lakieru hybrydowego:*

1. Delikatnie zmatowić paznokieć polerką, usunąć powstały pył, następnie przemyć Nail Cleanerem.

2. Na przygotowaną płytkę paznokcia nałożyć primer\*, a następnie zaaplikować cienką warstwę Revital Base Fiber, utwardzić w lampie LED/UV według tabeli.

3. Nałożyć drugą, nieco grubszą warstwę na naturalny paznokieć oraz na szablon ( jeśli decydujemy się na przedłużenie).

Całość utwardzić w lampie LED/UV według tabeli. Dla uzyskania właściwej budowy paznokcia czynność należy powtórzyć. 4. Po utwardzeniu, zdjąć delikatnie szablon a paznokcie należy wyrównać pilnikiem o gradacji 180. Usunąć powstały pył,

następnie przemyć wacikiem nasączonym Nail Cleanerem.

5. Zaaplikować warstwę lakieru hybrydowego w wybranym kolorze i utwardzić w lampie LED/UV według tabeli (im ciemniejszy kolor, tym dłuższy czas utwardzania). Dla uzyskania głębi koloru czynność należy powtórzyć.

6. Na zakończenie aplikujemy cienką warstwę Topu Hard, utwardzić w lampie LED/UV według tabeli. Po utwardzeniu przemywamy Nail Cleanerem warstwę lepką.

\* Zalecamy użycie primera dedykowanego danej płytce paznokcia.

#### **UWAGA: W przypadku płytki problematycznej pod Revital Base Fiber należy zaaplikować Base Hard.**

#### **Usuwanie Revital Base Fiber:**

1. Matowimy polerką błyszczącą warstwę poprzedniej stylizacji, aby Acetone UV Gel Polish Remover mógł lepiej wniknąć.

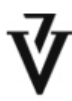

Victoria<br>Victoriavynn24.pl

2. Nanosimy Acetone UV Gel Polish Remover na wacik zamieszczony na FOIL NAIL WRAPS i owijamy palec pozostałą folią. 3. Po upływie ok. 7 - 10 min. usuwamy bazę hybrydową przy pomocy drewnianego patyczka lub metalowego kopytka, a ewentualne resztki usuwamy delikatną polerką.

4. Jeśli nie wykonujemy nowej stylizacji przy użyciu lakieru hybrydowego, możemy zastosować oliwkę, która nawilży i odżywi skórki.